# **Stopping Responsibility Pay**

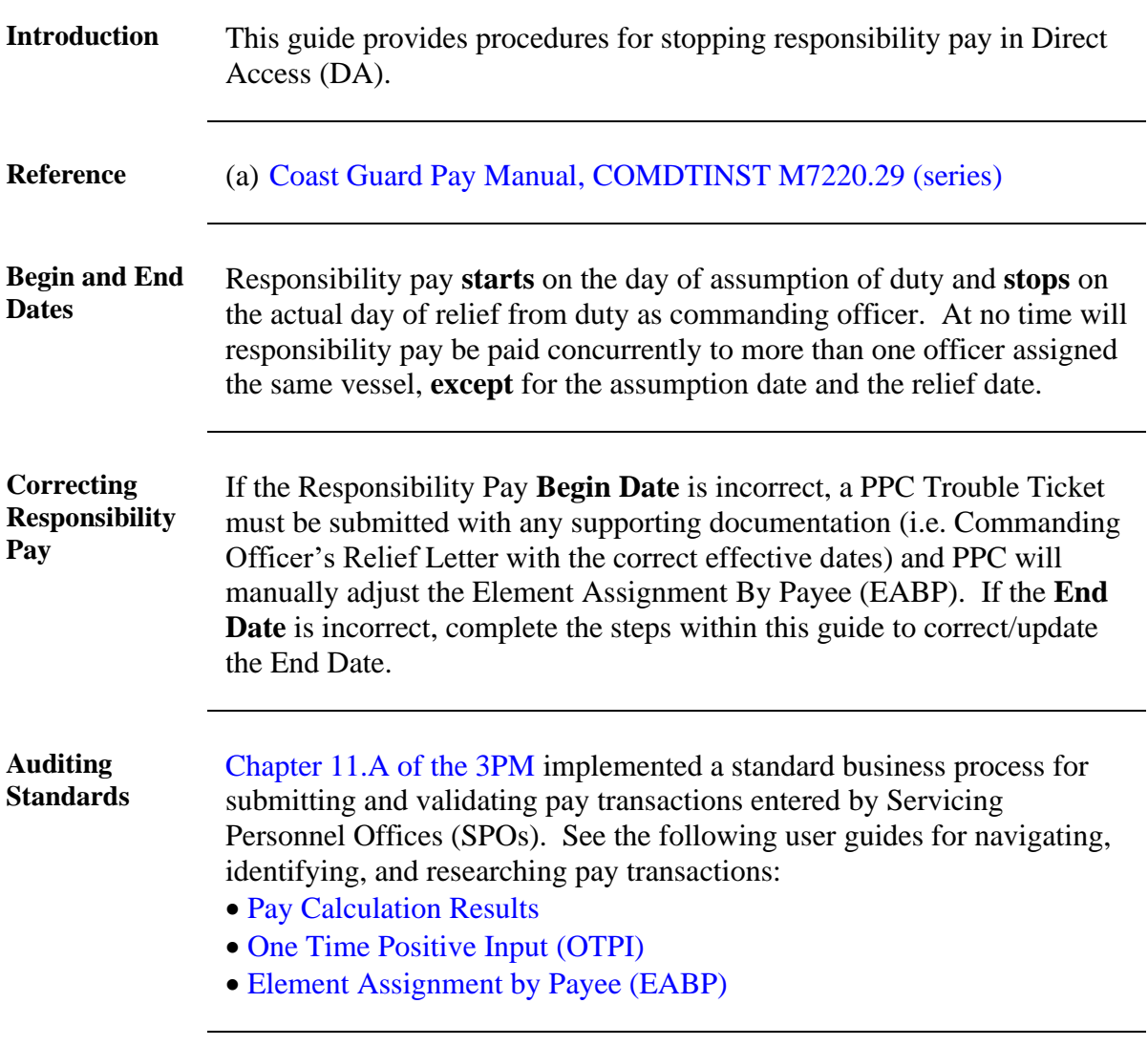

**Procedure** See below.

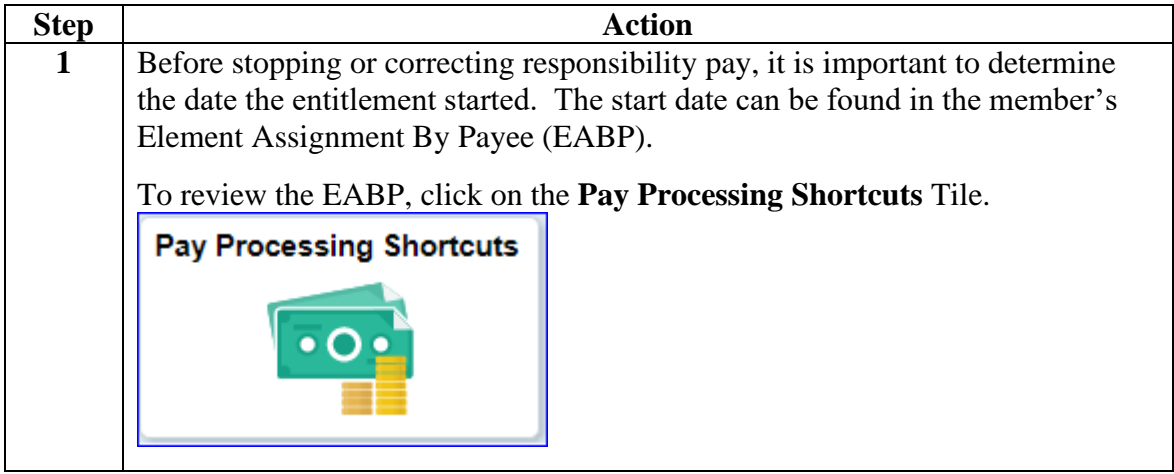

**Procedure**,

continued

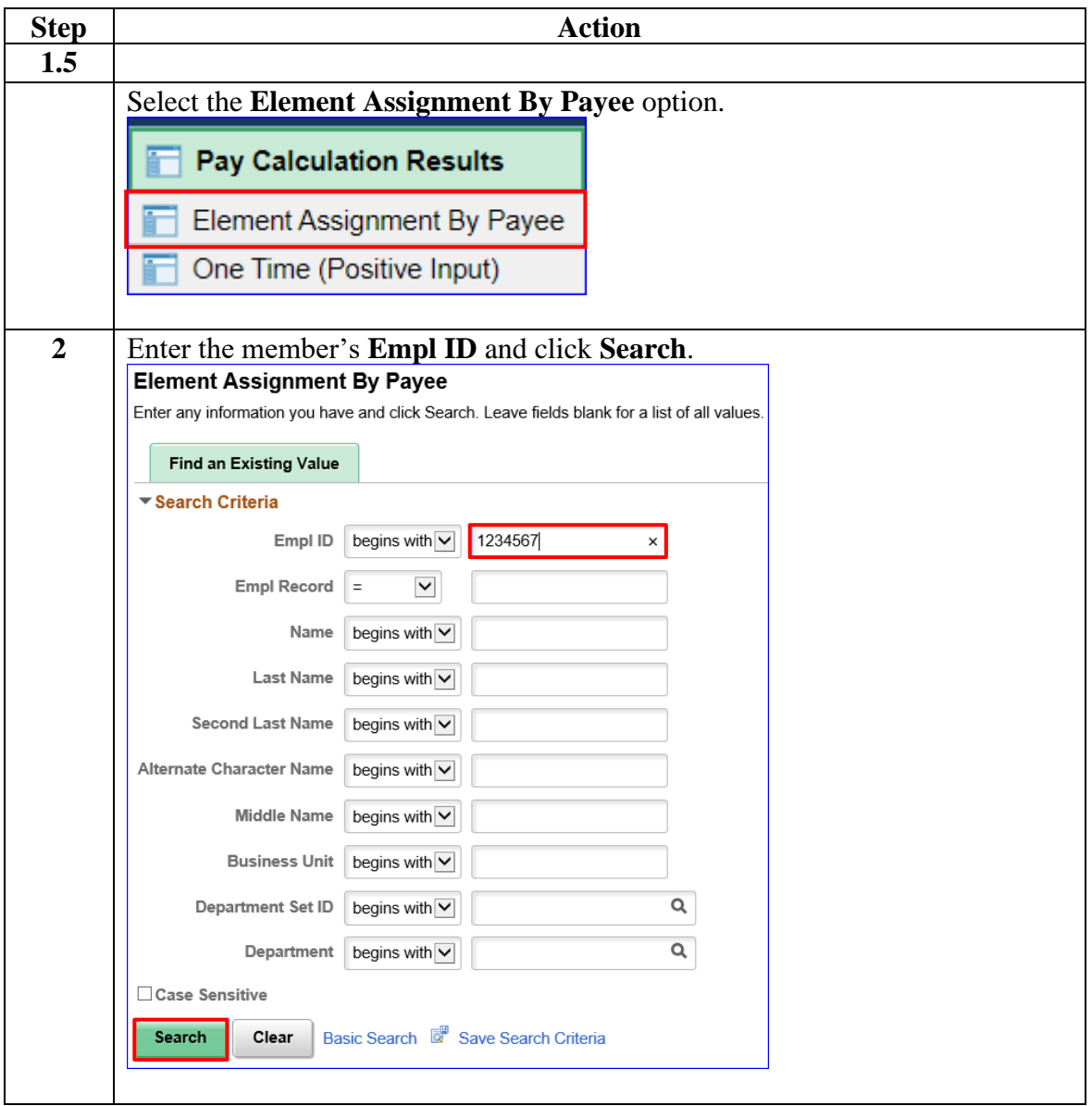

**Procedure**,

continued

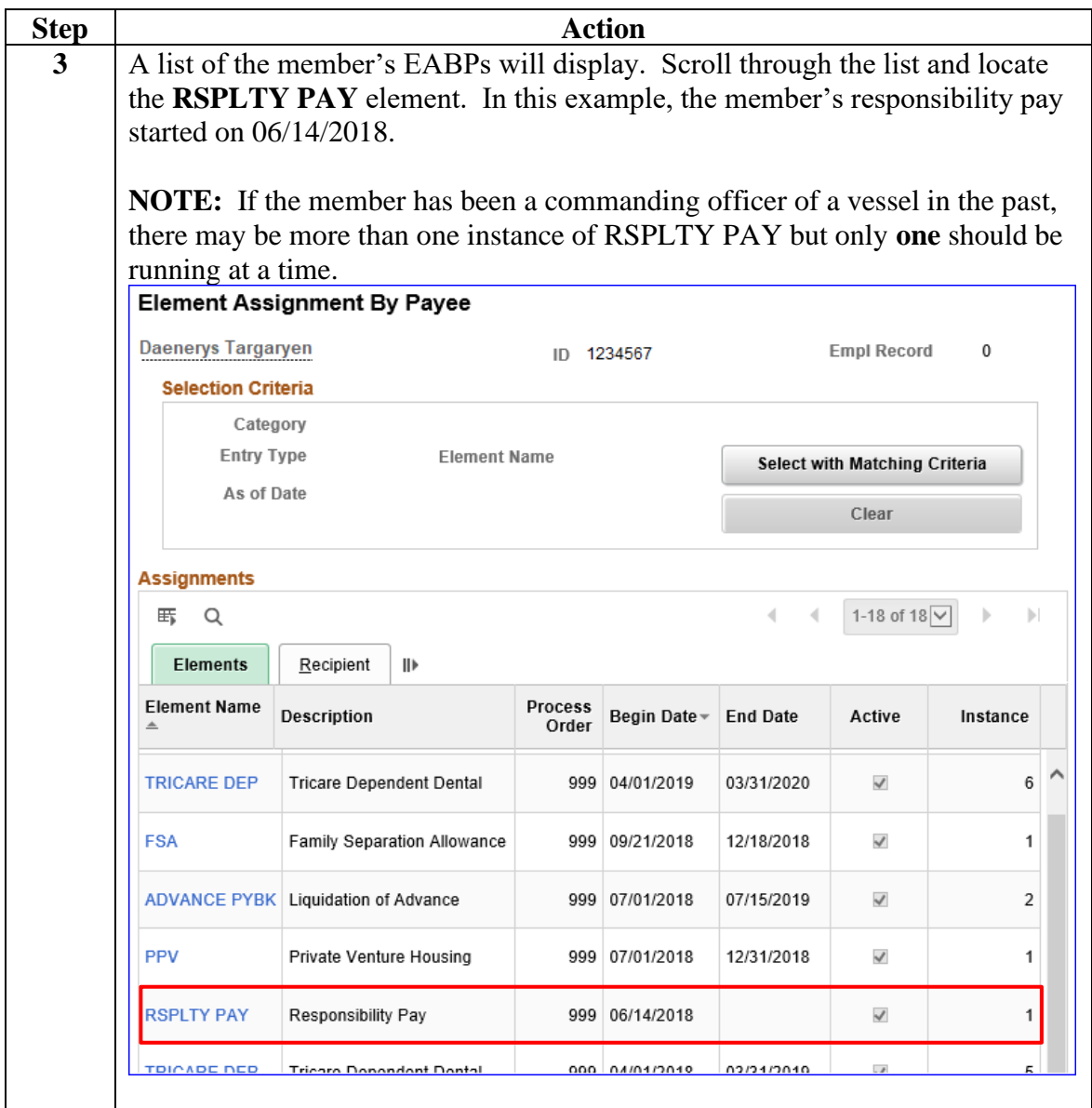

#### **Procedure**,

continued

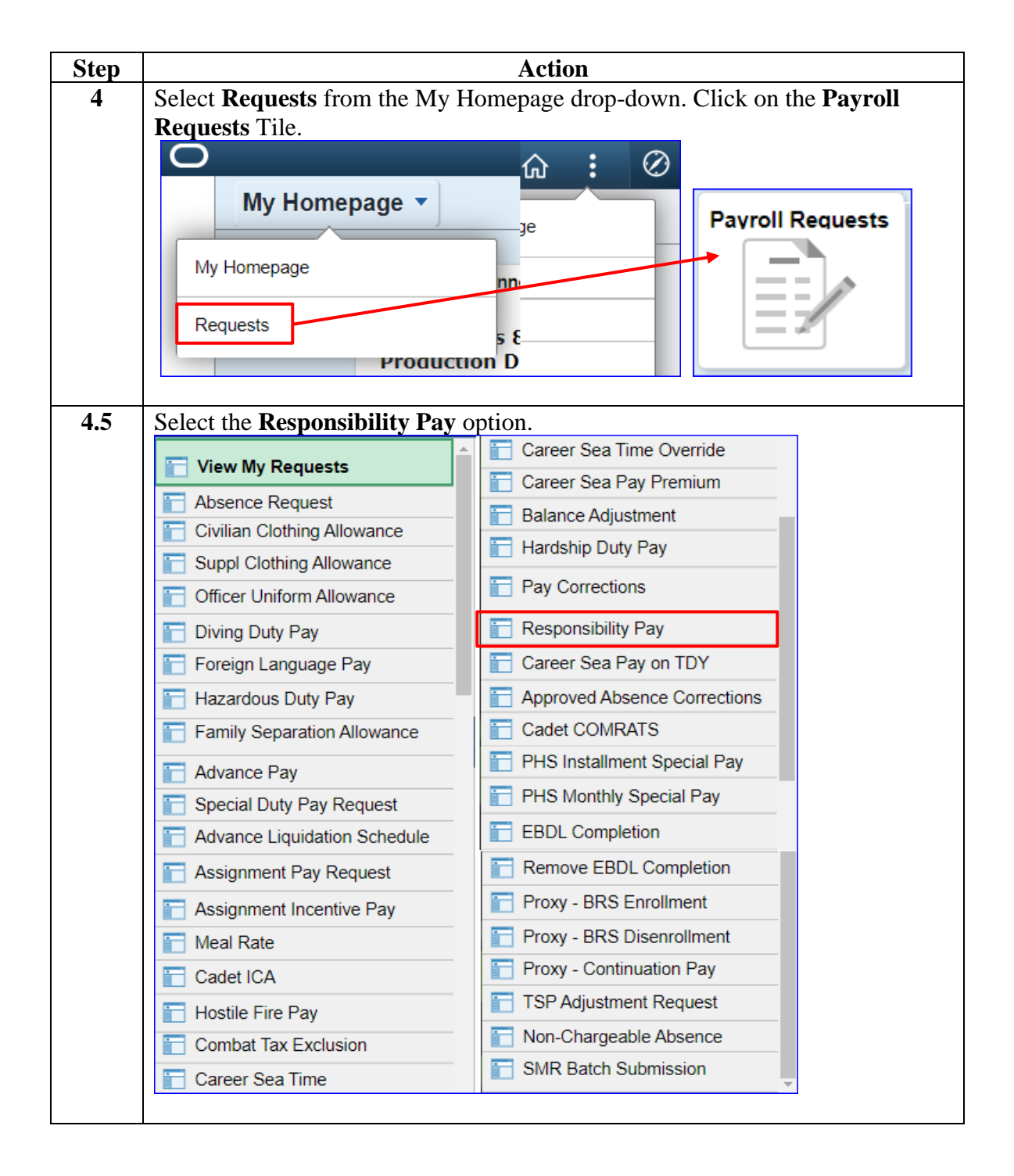

#### **Procedure**,

continued

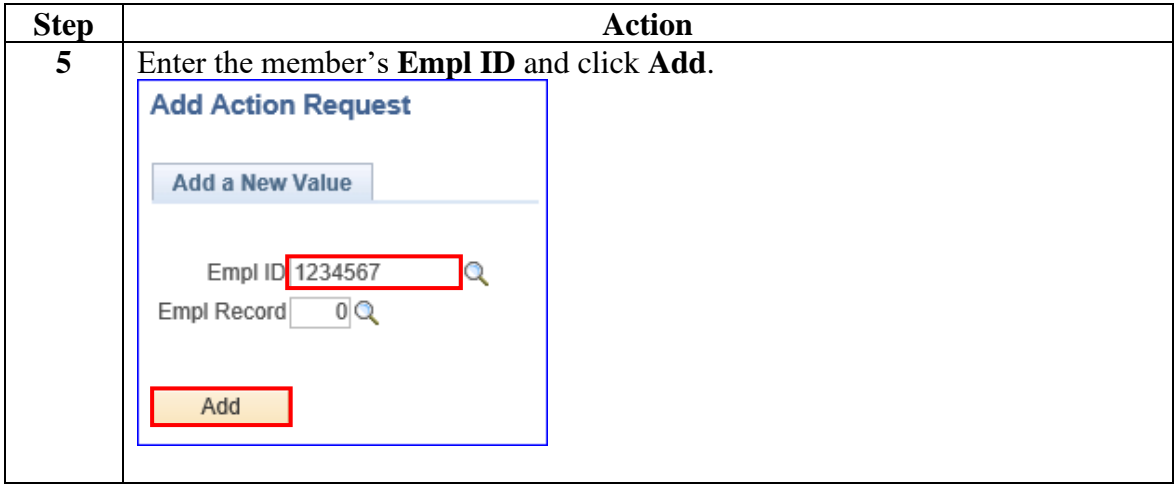

#### **Procedure**,

continued

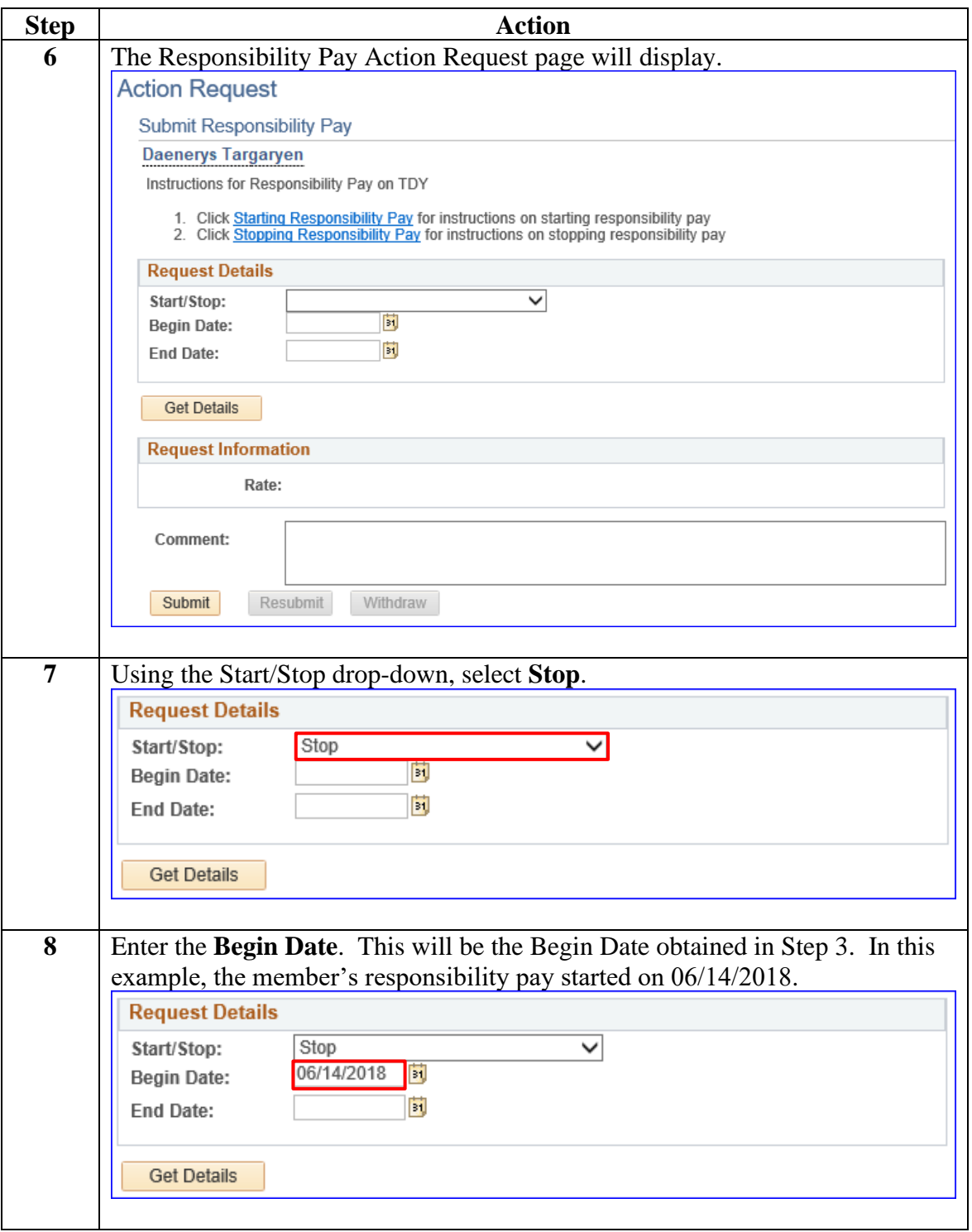

#### **Procedure**,

continued

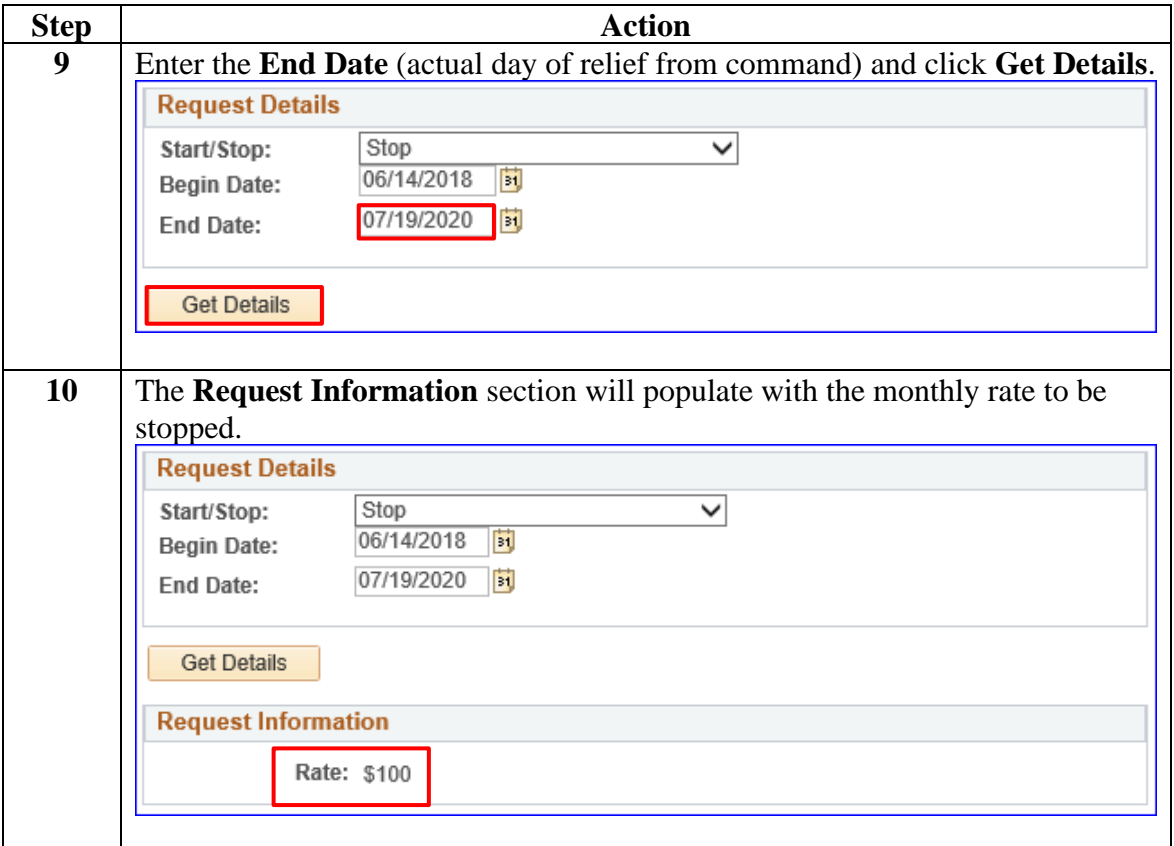

#### **Procedure**,

continued

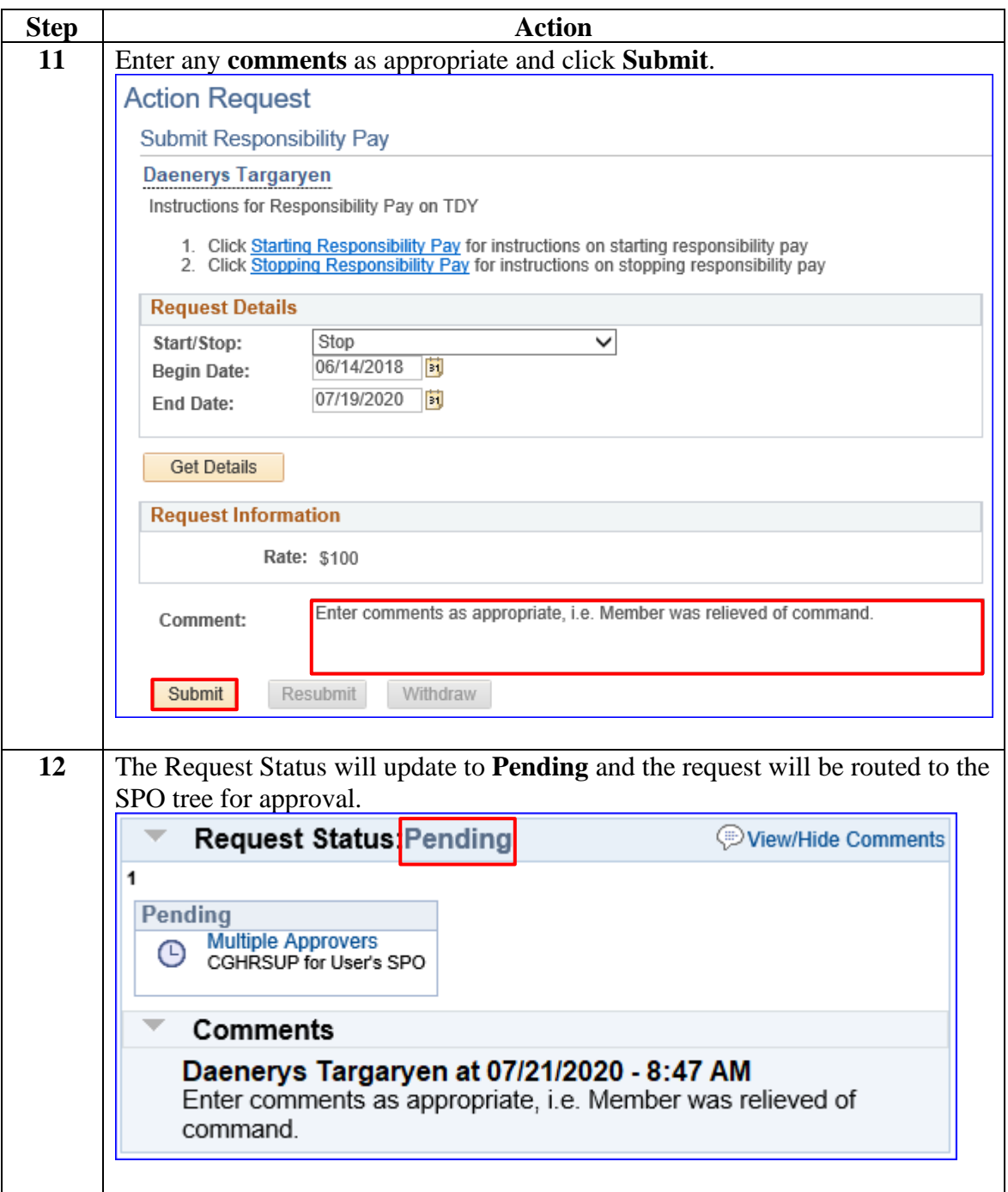

#### **Procedure**,

continued

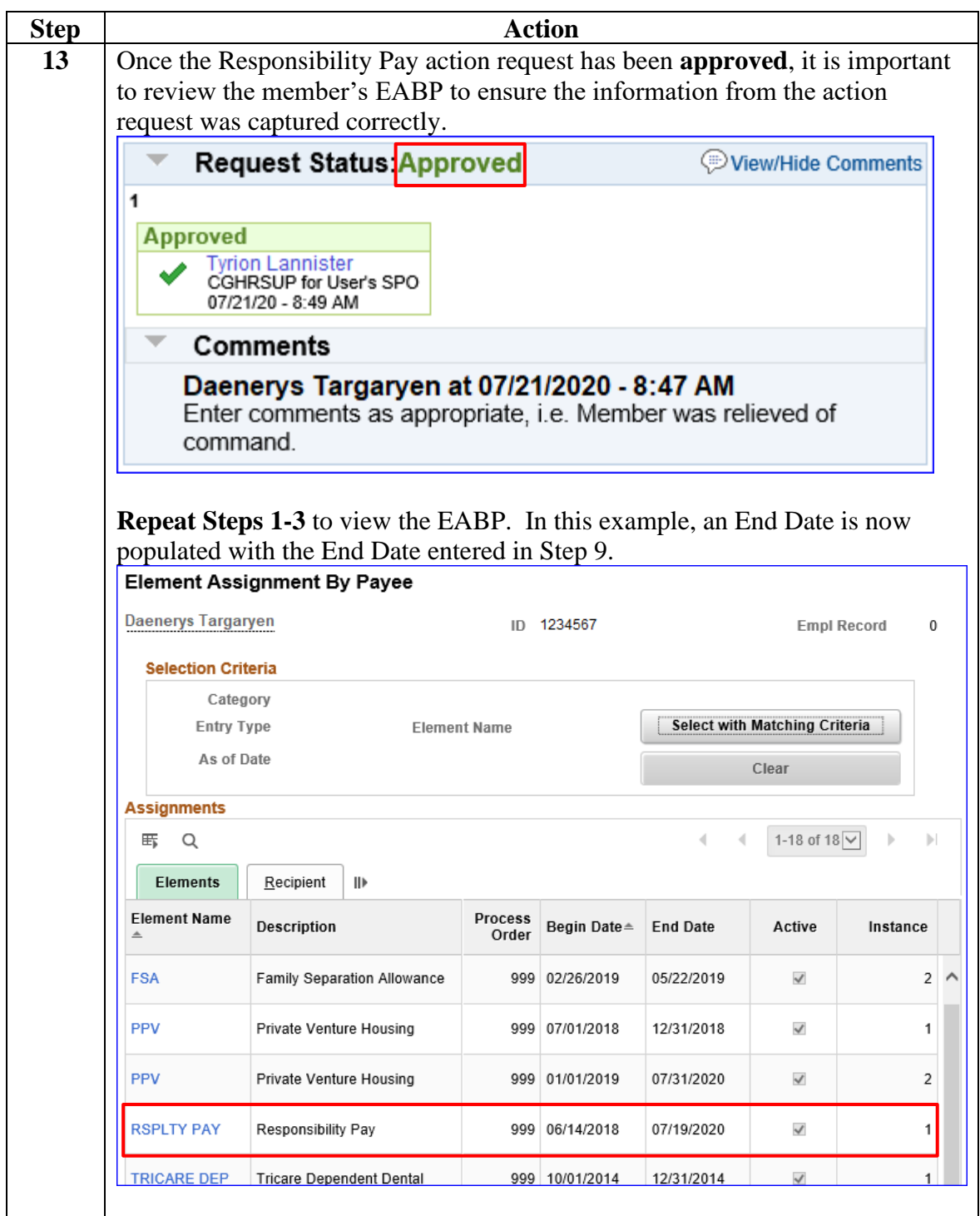

#### **Procedure**,

continued

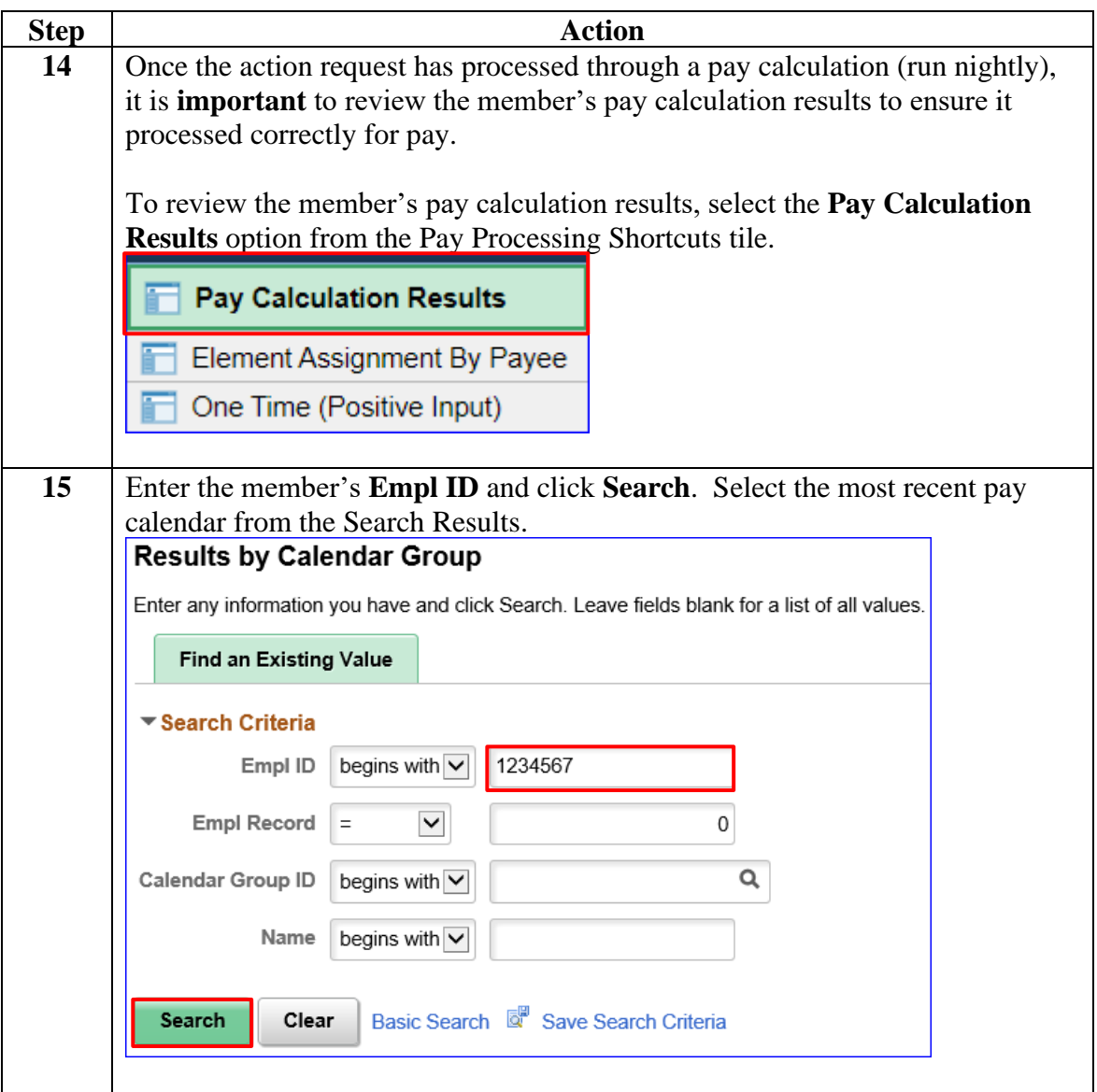

### **Procedure**,

continued

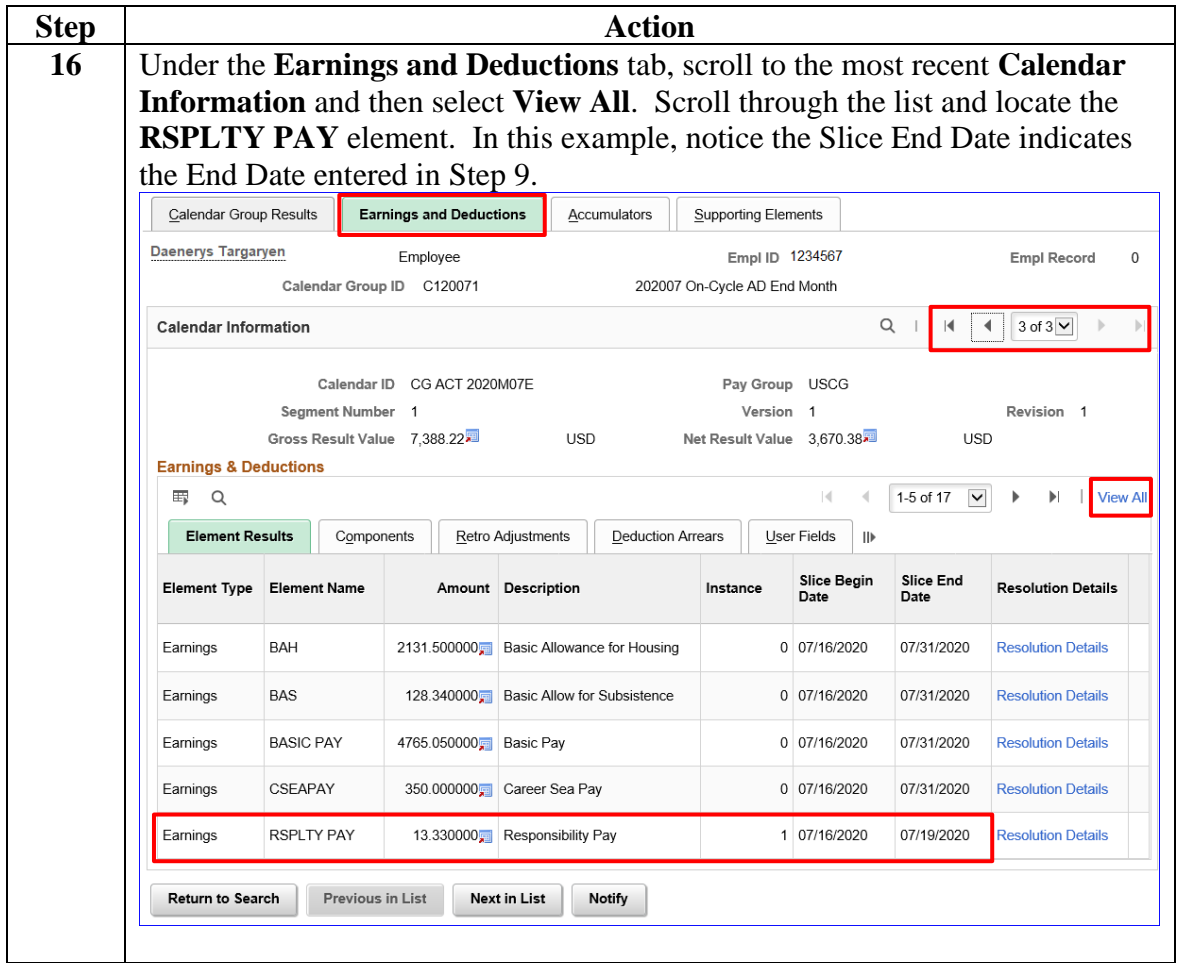